# FLEX

## La soluzione modulare per applicazioni dedicate

version: 0.27 30 ottobre 2008

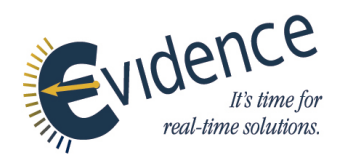

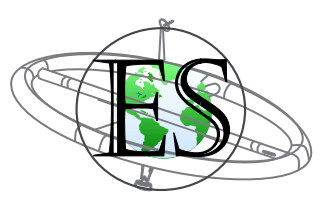

### A proposito di Evidence S.r.l.

Evidence è una spin-off del ReTiS Lab della Scuola Superiore S. Anna in Pisa. Siamo esperti nel dominio dei sistemi embedded e real-time, con una conoscienza profonda del processo di progetto e specifica del software embedded. Le nostre metodologie ed i nostri tool forniscono un passo in avanti nel campo dei sistemi dedicati di prossima generazione, con particolare riferimento ai sistemi multicore su singolo chip, hardware riconfigurabile, scheduling dinamico ed altro ancora!

### Come contattare Evidence

Indirizzo: Evidence Srl, Via Carducci 64/A Località Ghezzano 56010 S.Giuliano Terme Pisa - Italy Tel: +39 050 991 1122 Tel: +39 050 991 1224

Per informazione sui prodotti Evidence, scrivete a: info@evidence.eu.com. Altre informazioni riguardo i prodotti di Evidence possono essere trovate all'indirizzo: <http://www.evidence.eu.com>.

## A proposito di Embedded Solutions S.r.l.

Embedded Solutions `e una azienda di progettazione hardware software. Si occupa di sviluppare apparecchiature elettroniche basate su architettura a microprocessore. Offre la possibilit`a di avere, oltre al progetto, anche la prototipatura di schede in tecnologia multilayer SMT e PTH. I campi di applicazione variano da semplici progetti che impiegano microcontrollori a 8 bit ad applicazioni con microprocessori a 32 bit.

## Come contattare Embedded Solutions

Address: Embedded Solutions Srl Via Piave, 14 20020 COGLIATE (MI), Italy Tel: +39 02 96460455 Fax: +39 02 96468648

Per informazione sui prodotti Embedded Solutions, scrivete a: info@es-online.it. Altre informazioni riguardo i prodotti di Embedded Solutions possono essere trovate all'indirizzo: <http://www.es-online.it>.

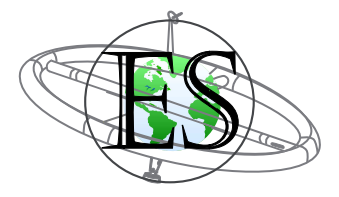

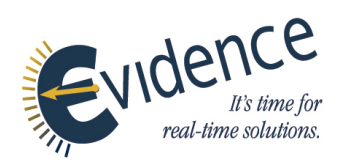

This document is Copyright 2005-2008 Evidence S.r.l. and Embedded Solutions S.r.l. Information and images contained within this document are copyright and the property of Evidence S.r.l. and Embedded Solutions S.r.l. All trademarks are hereby acknowledged to be the properties of their respective owners. The information, text and graphics contained in this document are provided for information purposes only by Evidence S.r.l. and Embedded Solutions S.r.l. Evidence S.r.l. and Embedded Solutions S.r.l. do not warrant the accuracy, or completeness of the information, text, and other items contained in this document. Matlab, Simulink, Mathworks are registered trademarks of Matworks Inc. Microsoft, Windows are registered trademarks of Microsoft Inc. Java is a registered trademark of Sun Microsystems. OSEK is a registered trademark of Siemens AG. The Microchip Name and Logo, and Microchip In Control are registered trademarks or trademarks of Microchip Technology Inc. in the USA. and other countries, and are used under license. All other trademarks used are properties of their respective owners. This document has been written using LaTeX and LyX.

# Indice

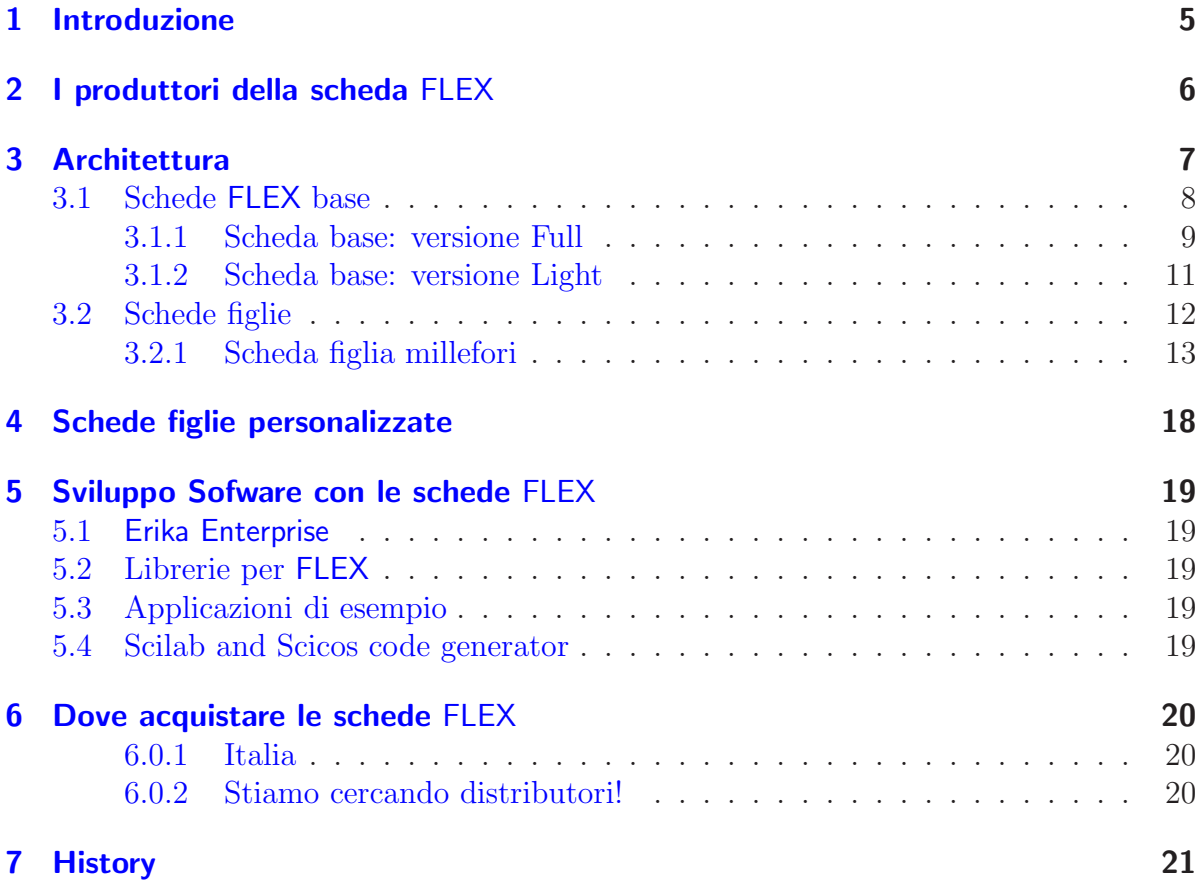

## <span id="page-4-0"></span>1 Introduzione

FLEX è una scheda dedicata che può essere utilizzata da tutti gli sviluppatori di sistemi embedded che vogliono sfruttare a pieno le potenzialità dei microcontrollori dsPIC (R) DSC prodotti da Microchip.

FLEX è nata come una scheda di sviluppo che può essere utilizzata per sviluppare e verificare applicazioni dedicate e real-time per i microcontrollori Microchip. Le caratteristiche principali del sistema sono:

- un design particolarmente robusto dal punto di vista elettronico (in particolare, FLEX Full include un alimentatore switching);
- architettura modulare (realizzata utilizzando delle schede figlie, dette anche "daughter boards");
- la disponibilità di un crescente numero di applicazioni di esempio;
- il supporto completo da parte del kernel real-time Erika Enterprise prodotto da Evidence Srl;
- la disponibilità di un generatore di codice capace di generare applicazioni finite a partire da design basati su Scilab/Scicos.

Il design compatto ed essenziale della scheda FLEX permette il suo utilizzo non solo per sperimentazioni ma anche per prodotti industriali come ad esempio:

- Convertitori di protocollo;
- Web server minimali;
- Sistemi di acquisizione;
- Sistemi wireless;
- Sistemi di controllo digitale.

## <span id="page-5-0"></span>2 I produttori della scheda FLEX

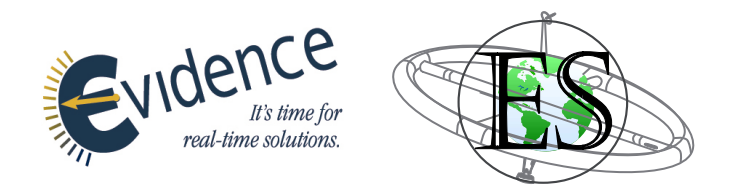

La piattaforma FLEX è il risultato della collaborazione di due aziende italiane che lavorano nell'ambito dei sistemi embedded: Evidence Srl ed Embedded Solutions Srl.

Le due aziende hanno unito le loro capacità, rispettivamente nel campo dei sistemi operativi real-time e nello sviluppo di sistemi HW dedicati, per creare una soluzione completa, semplice da utilizzare e compatta per creare applicazioni utilizzando i microcontrollori dsPIC (R) DSC di Microchip.

In particolare,

- Evidence Srl ha contribuito fornendo una versione GPL del kernel real-time Erika Enterprise, assieme ad un insieme di applicazioni di esempio che utilizzano la scheda FLEX.
- Embedded Solutions Srl ha fornito il design hardware, ed è responsabile della produzione delle schede FLEX.

Oltre alla disponibilità di una serie di schede figlie ("daughter boards"), sono possibili personalizzazioni delle schede FLEX. Per maggiori informazioni, fare riferimento al Capitolo [4.](#page-17-0)

<span id="page-6-0"></span>L'architettura modulare fornita da FLEX permette di integrare un insieme di caratteristiche interessanti all'interno di una singola scheda.

La configurazione di base di un sistema FLEX è composto dalla sola scheda di base. Le schede base di FLEX ospitano un microcontrollore dsPIC (R) DSC di Microchip, e quasi tutti i pin del microcontrollore sono esportati sugli appositi connettori. Gli utenti di Flex possono collegare vari componenti elettronici in modo semplice ai pin del microcontrollore per creare una applicazione specifica.

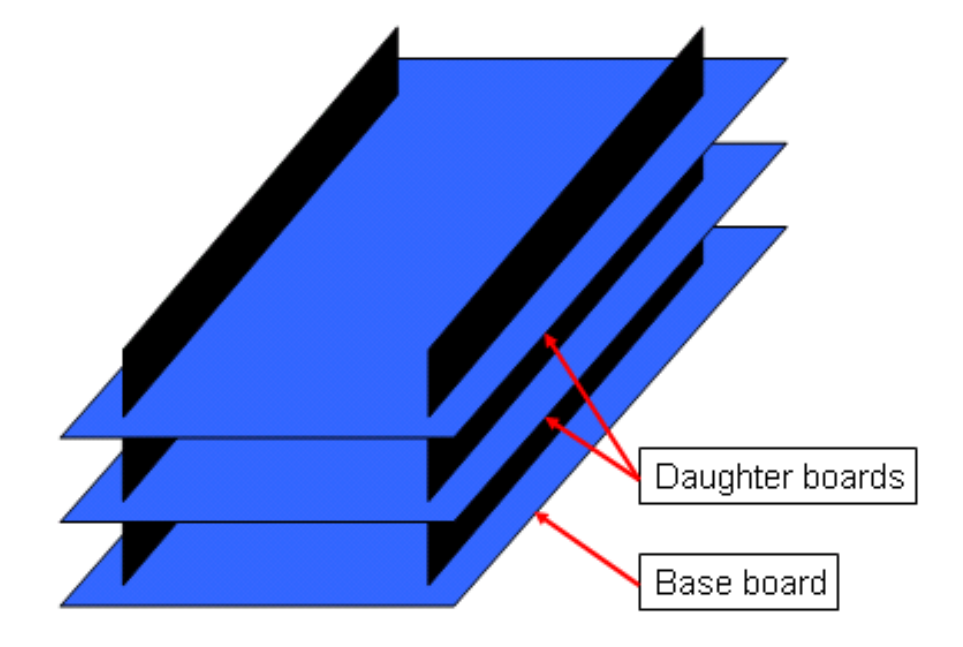

<span id="page-6-1"></span>Figura 3.1: Architettura delle schede figlie FLEX.

Come mostrato in Figura [3.1,](#page-6-1) varie schede figlie possono essee collegate fisicamente una sopra l'altra alla scheda base FLEX. Le schede figlie offrono varie caratteristiche che possono essere combinate in modo semplice per ottenere device complessi.

Evidence S.r.l. and Embedded Solutions S.r.l. forniscono un crescente numero di schede figlie per svariate tipologie di applicazioni che vanno dall'acquisizione di dati, al controllo digitale, alla visualizzazione ed alla connessione di rete.

## <span id="page-7-0"></span>3.1 Schede FLEX base

Le schede base FLEX sono state progettata esplicitamente per limitare i vincoli dati allo sviluppatore che ha intenzione di utilizzare i pin disponibili sul microcontrollore. Per questo motivo, praticamente tutti i pin del microcontrollore sono stati riportati su di un connettore a passo 2.54 mm, per semplificare lo sviluppo "in casa" di schede figlie personalizzate.

Le schede base FLEX possono ospitare il microcontrollore dsPIC (R) DSC in due modi diversi: il primo consiste nel fornire il microcontrollore saldato direttamente sulla scheda, mentre il secondo prevede l'utilizzo di uno zoccolo compatibile con i Plug-in Modules (PIM) forniti da Microchip. La disponibilit`a del montaggio di un PIM permette allo sviluppatore di superare il limite massimo del numero di scritture in flash dei microcontrollori dsPIC (R) DSC. In particolare, una volta raggiunto il limite di programmazione del microcontrollore è possibile rimpiazzare il PIM.

La scheda base FLEX è disponibile in due versioni:

- Versione Full, descritta nella Sezione [3.1.1;](#page-8-0)
- Versione Light, descritta nella Sezione [3.1.2.](#page-10-0)

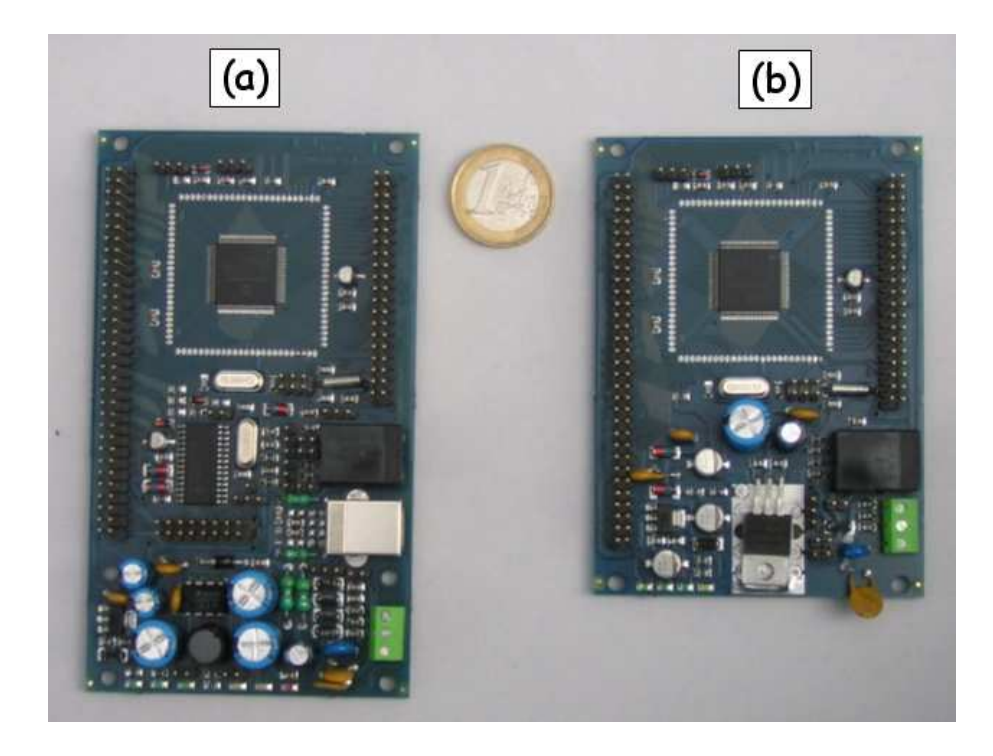

Figura 3.2: Le schede base di FLEX in versione Full (a) e Light (b).

I connettori delle due versioni Full e Light delle schede base sono compatibili, in modo tale che una scheda figlia e la relativa applicazione sviluppate per la scheda base versione Full possono essere facilmente spostate verso la scheda base versione Light e viceversa.

#### <span id="page-8-0"></span>3.1.1 Scheda base: versione Full

La scheda base FLEX in versione Full, visualizzata in Figura [3.3,](#page-8-1) integra un alimentatore switching robusto che permette l'uso di svariate sorgenti di alimentazione. Esso accetta voltaggi in ingresso nel range 9 - 36 V. Il segnale di alimentazione è poi filtrato ed adattato per generare i livelli di tensione interni a 3,3 e 5 V.

Inoltre, la scheda base FLEX in versione Full include in modo nativo una porta USB che può essere utilizata per il trasferimento dei dati da e verso la scheda e, cosa più importante, come una interfaccia di programmazione per il microcontrollore dsPIC (R) DSC. La scheda Full è disponibile opzionalmente con un programmatore compatibile con Microchip ICD2 (ospitato sul microcontrollore PIC18 a bordo), che permette di avere un sistema entrocontenuto che include sia la parte di In Circuit Debugging che il microcontrollore senza la necessità di acquistare un debuggero o un programmatore a parte.

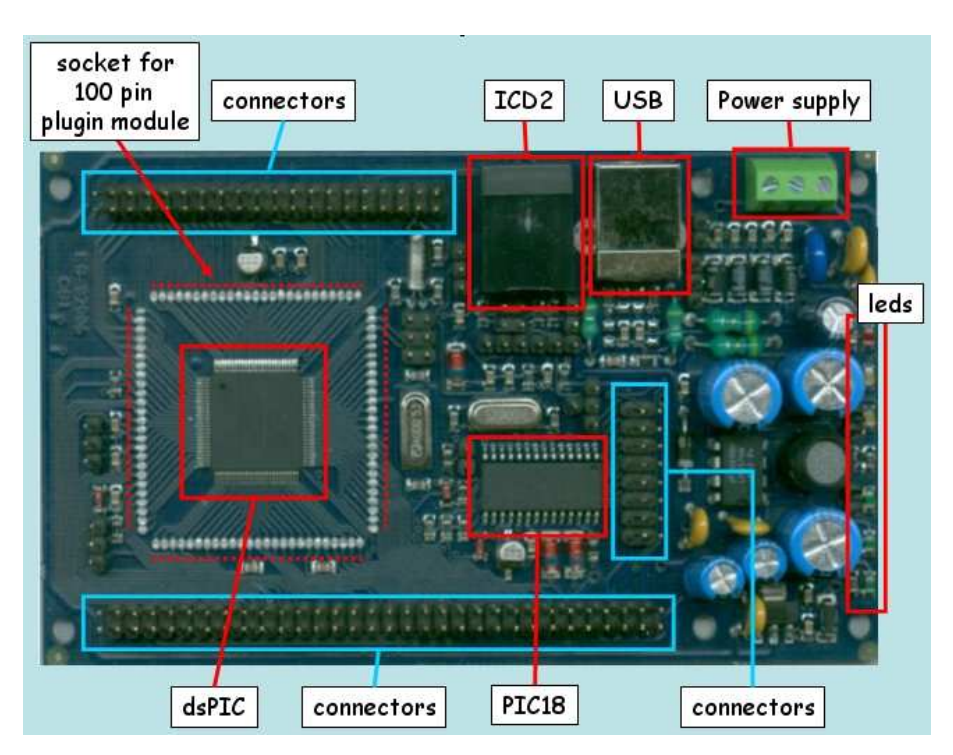

<span id="page-8-1"></span>Figura 3.3: La scheda base FLEX in versione Full.

I principali componenti della scheda base FLEX versione Full, visualizzata in Figura [3.3,](#page-8-1) sono:

- il microcontrollore Microchip dsPIC (R) DSC;
- lo zoccolo (quando presente) che ospita il Plug-In-Module (PIM) di Microchip;
- il connettore per il debugger ICD2:

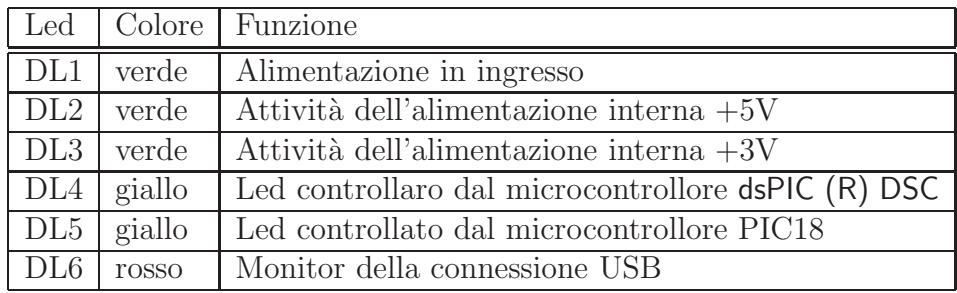

<span id="page-9-0"></span>Tabella 3.1: Led disponibili sulla scheda base FLEX versione Full.

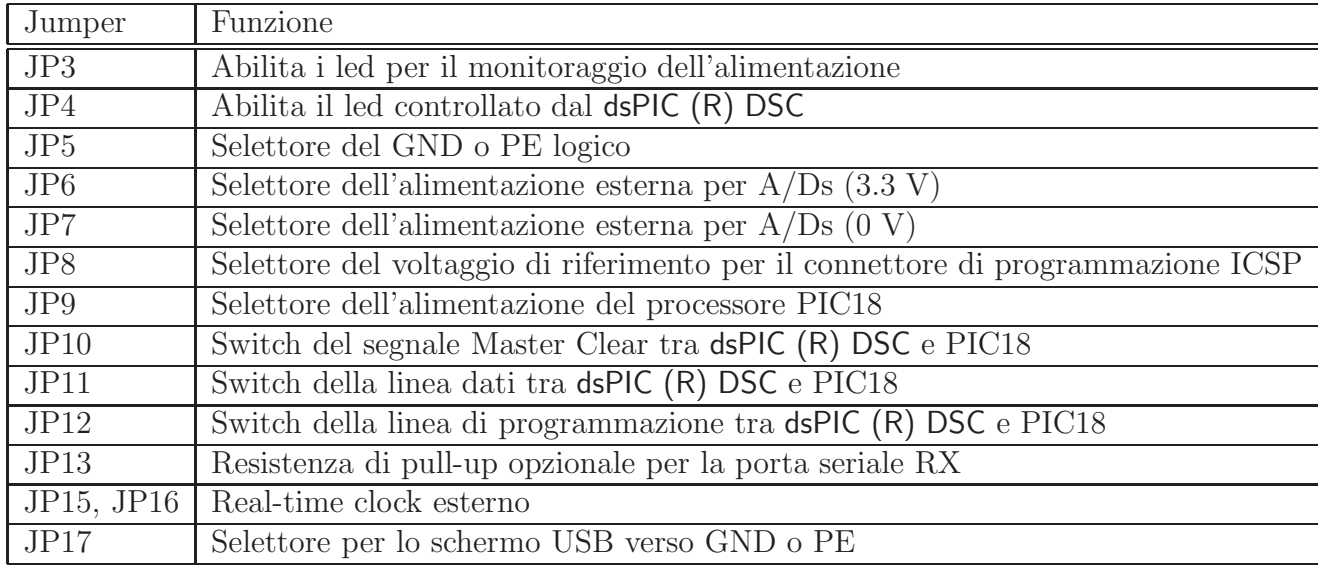

Tabella 3.2: Jumper di configurazione disponibili per la scheda FLEX versione Full.

- <span id="page-9-1"></span>• il connettore USB per la programmazione diretta del device;
- i connettori di alimentazione;
- un insieme di led per il monitraggio del funzionamento della scheda;
- il microcontrollore Microchip PIC18 utilizzato per la programmazione integrata del dispositivo;
- l'insieme dei connettori per le schede figlie (notare che la scheda in versione Full ha un connettore aggiuntivo per esportare i principali pin del PIC18).

I led disponibili sulla scheda sono elencati nella Tabella [3.1.](#page-9-0) I jumpers disponibili sulla scheda FLEX sono elencati nella Tabella [3.2.](#page-9-1)

• JP3: permette di abilitare i led di monitoraggio dell'alimentazione a 5V e 3,3V prima del circuito di switching;

- JP4: abilita il led controllato dal microcontrollore dsPIC (R) DSC;
- JP5: permette di connettere il GND logico verso PE;
- JP6: permette di utilizzare una alimentazione esterna invece della alimentazione interna a 3,3 V per il voltaggio positivo degli A/D converters del dsPIC (R) DSC;
- JP7: permette di utilizzare una alimentazione esterna invece di quella interna a 0 V per il voltaggio negativo degli A/D converters del dsPIC (R) DSC;
- JP8: permette di cambiare il voltaggio di riferimento sul connettore ICSP fornito dal debugger ICD2 tra 5 V e 3.3 V;
- JP9: permette di cambiare l'alimentazione del PIC18 tra il voltaggio intreno a +5 V e la linea di alimentazione USB;
- JP10: redireziona il segnale Master Clear proveniente dal connettore di programmazione ICSP al microcontrollore dsPIC (R) DSC o PIC18;
- JP11: redireziona il segnale di programmazione proveniente dal connettore di programmazione ICSP al microcontrollore dsPIC (R) DSC o PIC18;
- JP12: redireziona il segnale di clock proveniente dal connettore di programmazione ICSP al microcontrollore dsPIC (R) DSC o PIC18;
- JP13: connette il resistore di pull-up alla linea seriale RX; se inutilizzato, il pin è utilizzato come un normale pin GPIO;
- JP15 and JP16: permette di utilizzare un clock esterno per il microcontrollore dsPIC (R) DSC; se disabilitati, i due pin possono essere utilizzati come normali pin GPIO;
- JP17: permette di modificare lo schermo USB tra GND o PE.

#### <span id="page-10-0"></span>3.1.2 Scheda base: versione Light

La scheda FLEX versione Light, visualizzata in Figura  $3.5$ , è stata disegnata con l'obiettivo di mantenere una dimensione la più compatta possibile. In particolare, la versione Light utilizza un circuito di alimentazione semplificato, e pertanto richiede una alimentazione in generale più stabile della versione Full, come ad esempio quella fornita da una batteria. Inoltre, la versione Light non possiede il supporto USB. Esempi di applicazioni che utilizzano la scheda Flex Light sono applicazioni distribuite alimentate a batteria, come reti di sensori, piccole applicazioni robotiche, acquisizioni di dati da sensori, ecc...

L'alimentazione della versione Light delle schede base FLEX deve essere nel range 9 - 12 V.

I jumper disponibili nella versione Light sono elencati nella Tabella [3.3.](#page-11-1)

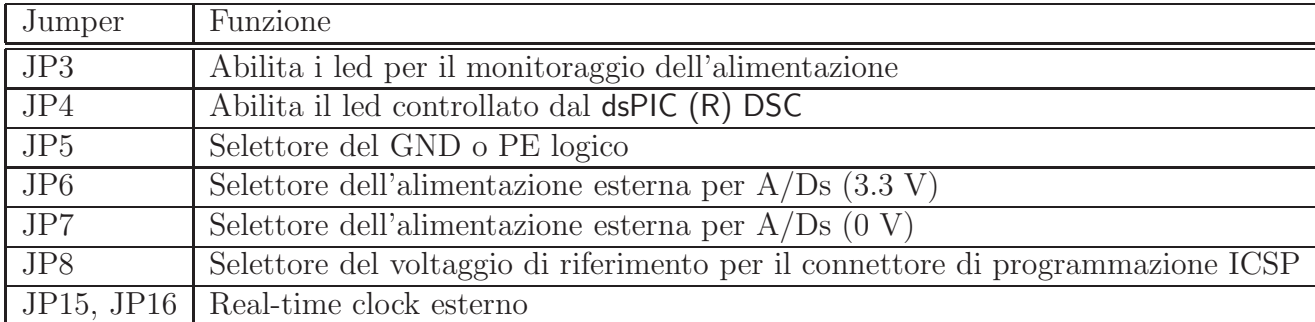

Tabella 3.3: Jumper di configurazione disponibili per la scheda FLEX versione Light.

- <span id="page-11-1"></span>• JP3: permette di abilitare i led di monitoraggio dell'alimentazione a 5 V e 3,3 V prima del circuito di switching;
- JP4: abilita il led controllato dal microcontrollore dsPIC (R) DSC;
- JP5: permette di connettere il GND logico verso PE;
- JP6: permette di utilizzare una alimentazione esterna invece della alimentazione interna a 3,3 V per il voltaggio positivo degli A/D converters del dsPIC (R) DSC;
- JP7: permette di utilizzare una alimentazione esterna invece di quella interna a 0 V per il voltaggio negativo degli A/D converters del dsPIC (R) DSC;
- JP8: permette di cambiare il voltaggio di riferimento sul connettore ICSP fornito dal debugger ICD2 tra 5 V e 3.3 V;
- JP15 and JP16: permette di utilizzare un clock esterno per il microcontrollore dsPIC (R) DSC; se disabilitati, i due pin possono essere utilizzati come normali pin GPIO;

## <span id="page-11-0"></span>3.2 Schede figlie

Una scheda figlia per le board FLEX è una scheda con un insieme di funzioni specializzate che possono essere connesse fisicamente sopra una scheda base (in "piggybacking") per ottenere in generale delle funzionalit`a utili per applicazioni specifiche.

Evidence S.r.l. e Embedded Solutions S.r.l. propongono un insieme di schede di utilizzo generale per le applicazioni più comuni.

Lo sviluppo "in casa" di schede figlie è molto semplice, in quanto i connettori della scheda base utilizzano il passo standard a  $2,54$  mm. Per questo motivo, le funzionalità delle schede FLEX possono essere estese a piacere senza particolari limiti.

#### <span id="page-12-0"></span>3.2.1 Scheda figlia millefori

La scheda visualizzata in Figura [3.7](#page-16-0) è indirizzata per lo sviluppo di piccoli circuiti sviluppati "in casa" con l'obiettivo di essere interfacciati in modo semplice con le schede base FLEX.

La scheda millefori espone diverse tipologie di forature che possono essere utilizzate per connettere i componenti più comuni.

I pattern marcati nella figura con il termine "piggybacking" sono pin che provengono dai connettori della scheda base FLEX. Come visualizzato nella Figura [3.7,](#page-16-0) ogni pin nella zona dei connettori è connesso verso un pin nella zona centrale della scheda.

La restante parte dello spazio è diviso nelle tipologie di forature più comuni, come:

- 1. pattern standard a 2,54 mm;
- 2. pattern standard a 2,54 mm con linee alternate, utile per connettori RJ45 e RS232;
- 3. pattern standard a 1,27 mm, utile per saldare dispositivi SMD;
- 4. pattern standard a 5,08 mm, utile per saldare morsetti;

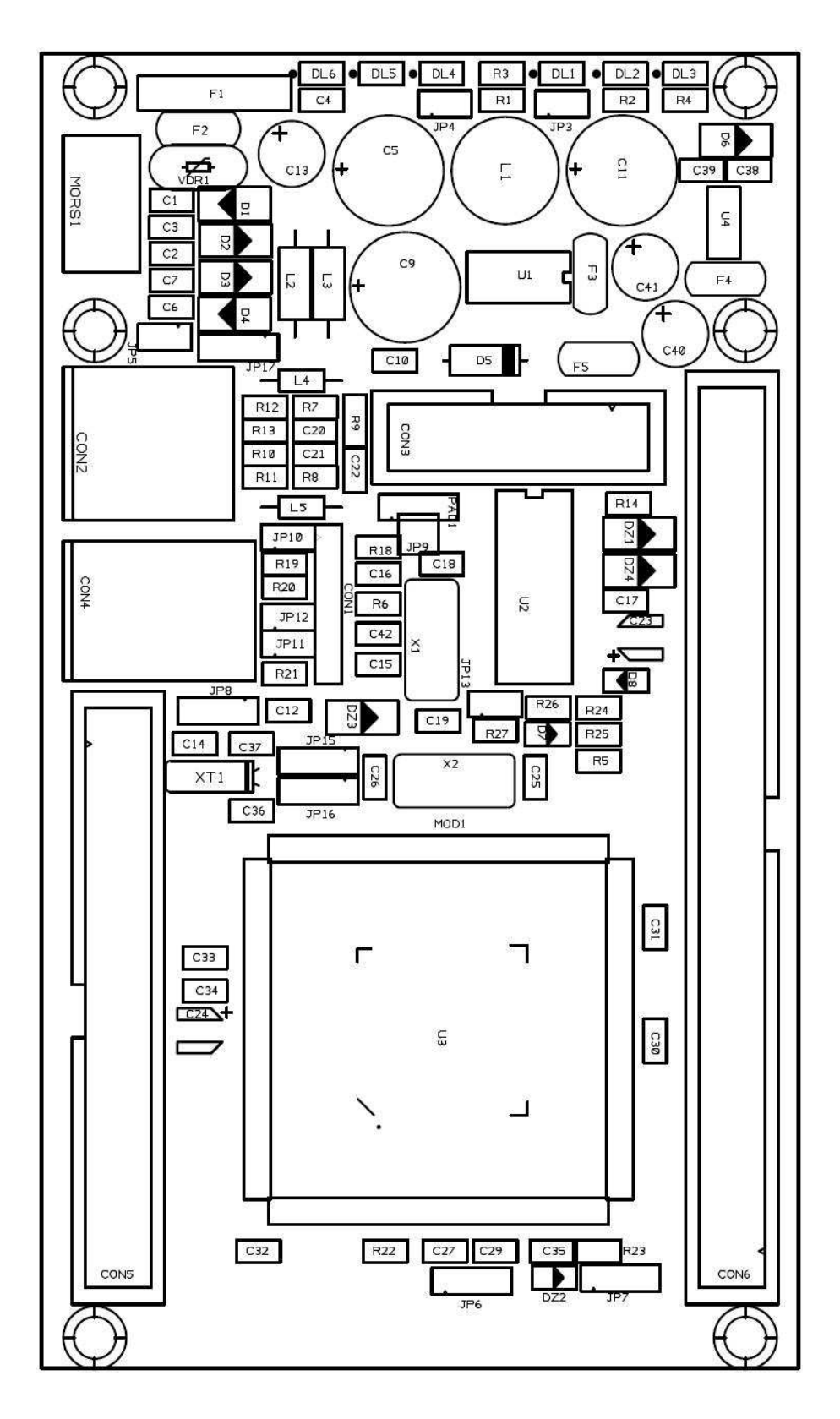

Figura 3.4: Circuito stampato (PCB) della scheda base FLEX versione Full.

<span id="page-14-0"></span>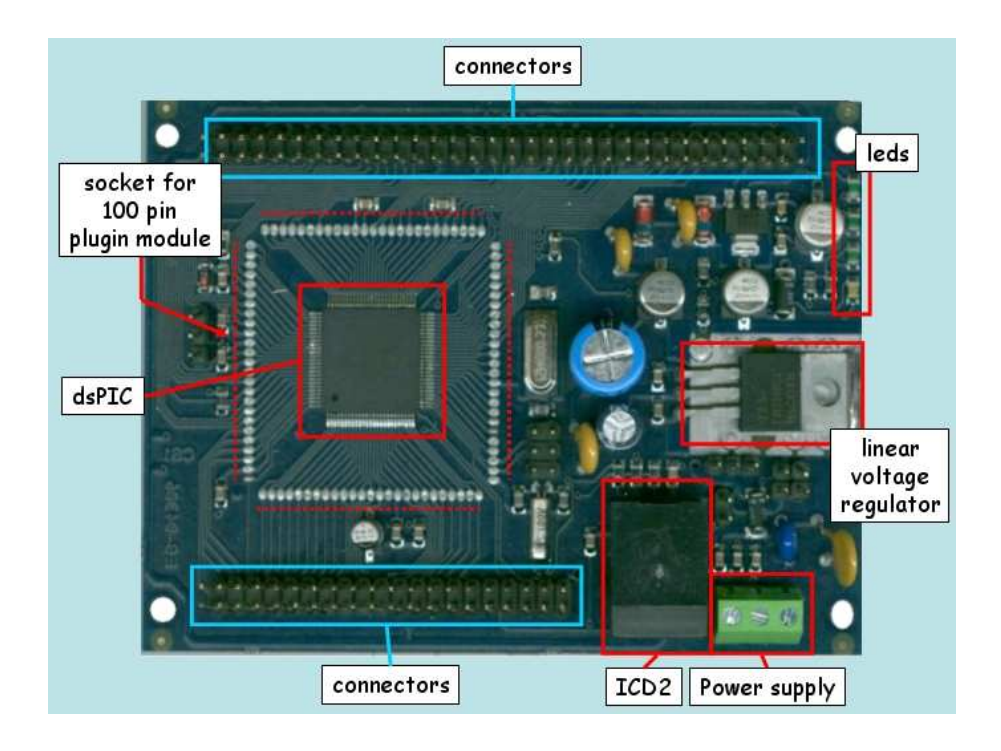

Figura 3.5: La scheda base FLEX in versione Light.

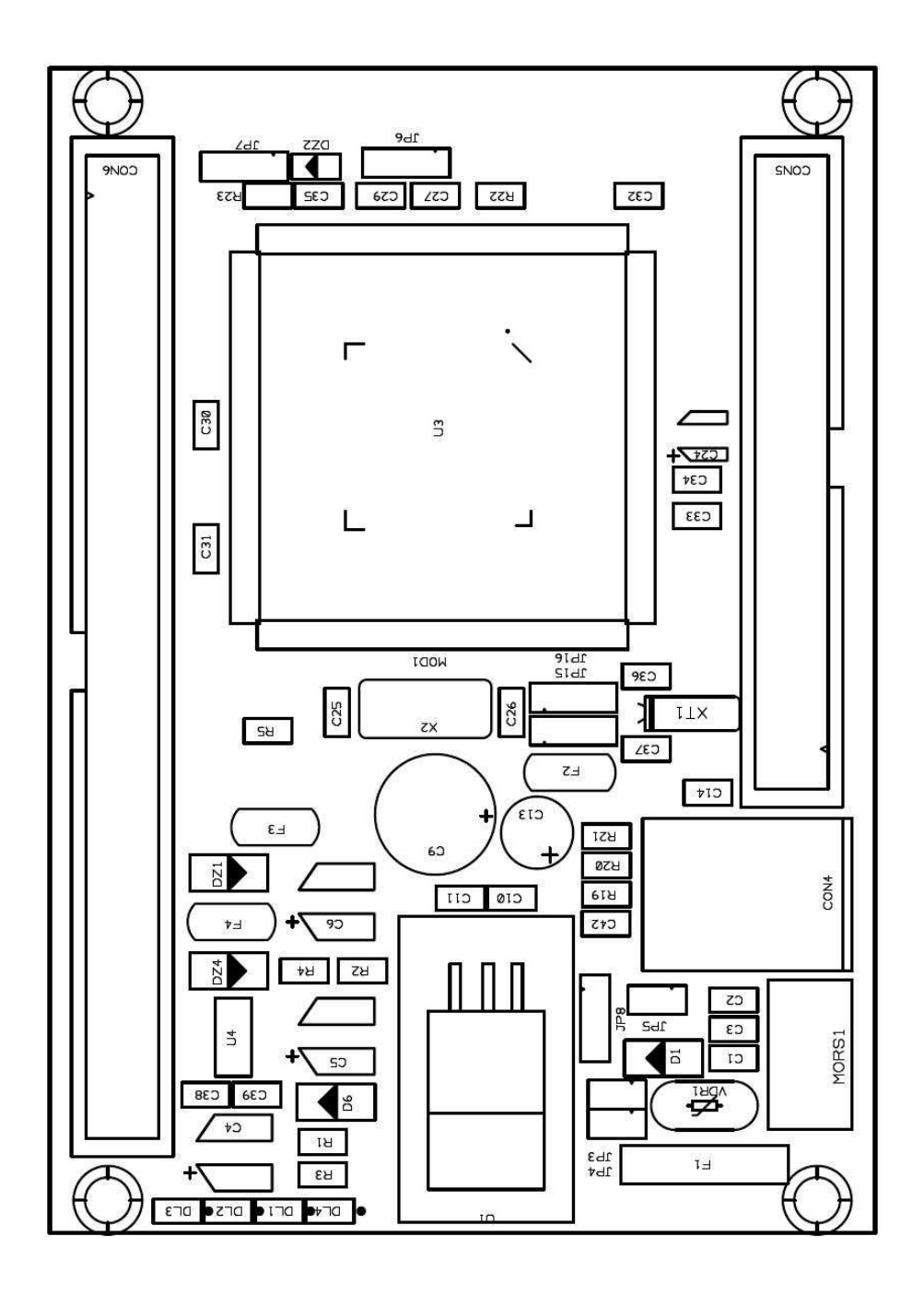

Figura 3.6: Circuito stampato (PCB) della scheda base FLEX versione Light.

<span id="page-16-0"></span>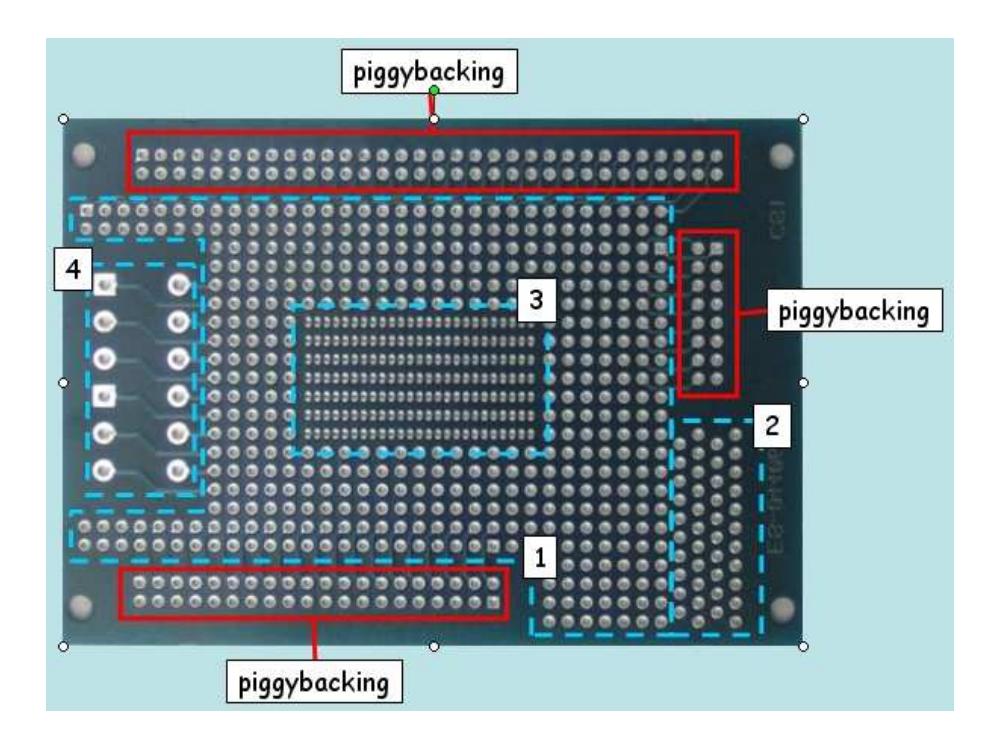

Figura 3.7: Scheda figlia millefori.

## <span id="page-17-0"></span>4 Schede figlie personalizzate

Esistono una serie di estensioni possibili che possono essere aggiunte alle schede FLEX per aggiungere nuove funzionalit`a, sensori, connessioni di rete, attuatori ecc... Le estensioni pi`u semplici possono essere effettuate utilizzando una scheda figlia millefori.

Purtroppo, molte estensioni di FLEX possono richiedere della esperienza che può richiedere componenti speciali disponibili solo con montaggio SMD, componenti che difficilmente sono saldabili "a mano".

Per evitare il problema, Embedded Solutions Srl è disponibile a coprire specifiche necessit`a di personalizzazione che possono portare alla produzione di schede figlie per applicazioni particolari. A seconda del numero di pezzi da produrre, una reingegnerizzazione dell'intero sistema potrebbe in generale portare a riduzioni di dimensioni, peso, consumi e costo. Per la realizzazione di tali sistemi, Embedded Solutions ha capacità di prototipazione e assemblaggio di schede multilayer in tecnologia SMT e PTH.

Per maggiori informazioni sul design di schede figlie personalizzate, non esitate a contattarci!

## <span id="page-18-0"></span>5 Sviluppo Sofware con le schede FLEX

Le schede FLEX sono accompagnate da una ricca dotazione software che semplifica notevolmente lo sviluppo applicativo.

### <span id="page-18-1"></span>5.1 Erika Enterprise

Le schede FLEX utilizzano di base l'ambiente di sviluppo RT-Druid ed il kernel realtime Erika Enterprise<sup>In</sup> particolare, RT-Druid include lo stato dell'arte per il design e l'ottimizzazione di una applicazione real-time, ed il kernel Erika Enterprise fornisce un kernel real-time minimale che fornisce interessanti feature per il microcontrollore dsPIC (R) DSC a bordo di FLEX.

### <span id="page-18-2"></span>5.2 Librerie per FLEX

Erika Enterprise supporta le periferiche delle schede FLEX e delle sue schede figlie tramite delle apposite librerie. In particolare, le librerie sono state realizzate in modo tale da accedere in modo semplice alle varie caratteristiche della scheda base e delle schede figlie.

Le librerie possono essere configurate utilizzando l'ambiente RT-Druid, che semplifica la realizzazione di applicazioni per il microcontrollore dsPIC (R) DSC tramite una configurazione grafica ed il supporto diretto per le librerie all'interno del linguaggio OIL.

### <span id="page-18-3"></span>5.3 Applicazioni di esempio

Sono disponibili varie applicazioni di esempio che utilizzano la FLEX board. Gli esempi sono disponibili come "template" all'interno di RT-Druid, e possono essere selezionati al momento della creazione di un progetto di RT-Druid.

### <span id="page-18-4"></span>5.4 Scilab and Scicos code generator

Infine, è disponibile un generatore di codice capace di generare una applicazione di controllo digitale a partire da un diagramma funzionale Scicos. Il generatore di codice per Scicos è stato sviluppato in collaborazione con Smone Mannori di INRIA (FR) [\[2\]](#page-21-0), e Roberto Bucher del SUPSI Lugano [\[1\]](#page-21-1). L'ultima versione del generatore e della relativa documentazione è disponibile sul sito web Evidence <http://www.evidence.eu.com>.

## <span id="page-19-0"></span>6 Dove acquistare le schede FLEX

Le schede FLEX possono essere acquistate attraverso i seguenti distributori:

## <span id="page-19-1"></span>6.0.1 Italia

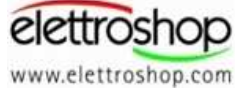

Link verso il sito di e-commerce:

- Scheda FLEXversione Full <http://www.elettroshop.it/dettagli.asp?pid=1352>
- Scheda FLEXversione Light <http://www.elettroshop.it/dettagli.asp?pid=1355>

#### Inware S.r.l.

Via Cadorna, 27/31 20032 Cormano (MI) Tel: +39 02 66504794 Fax: +39 02 66508225 URL: <http://www.inware.it/> Email: info[at]inware.it

### <span id="page-19-2"></span>6.0.2 Stiamo cercando distributori!

Non esitate a contattarci se siete un distributore e volete distribuire FLEX in altri Stati!

# <span id="page-20-0"></span>7 History

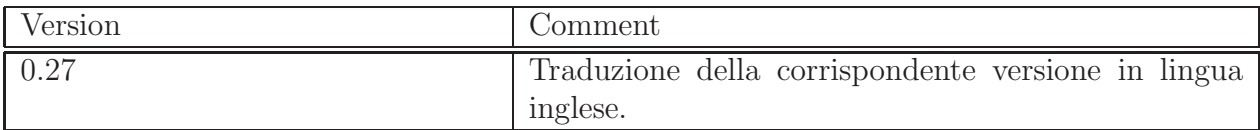

# Bibliografia

- <span id="page-21-1"></span>[1] Roberto Bucher. Roberto Bucher home page. <http://web.dti.supsi.ch/~bucher/>, 2005.
- <span id="page-21-0"></span>[2] Scilab Consortium. The Scicos home page. <http://www.scicos.org>, 2005.